## *Rayat Shikshan Sanstha,*

**Radhabai Kale Mahila Mahavidyalaya, Ahmednagar**

*Reaccredited with 'A' Grade by NAAC/An ISO 9001:2015 Certified College*

## **GUIDELINE FOR FORM FILLING FOR ADMISSION 2022-2023**

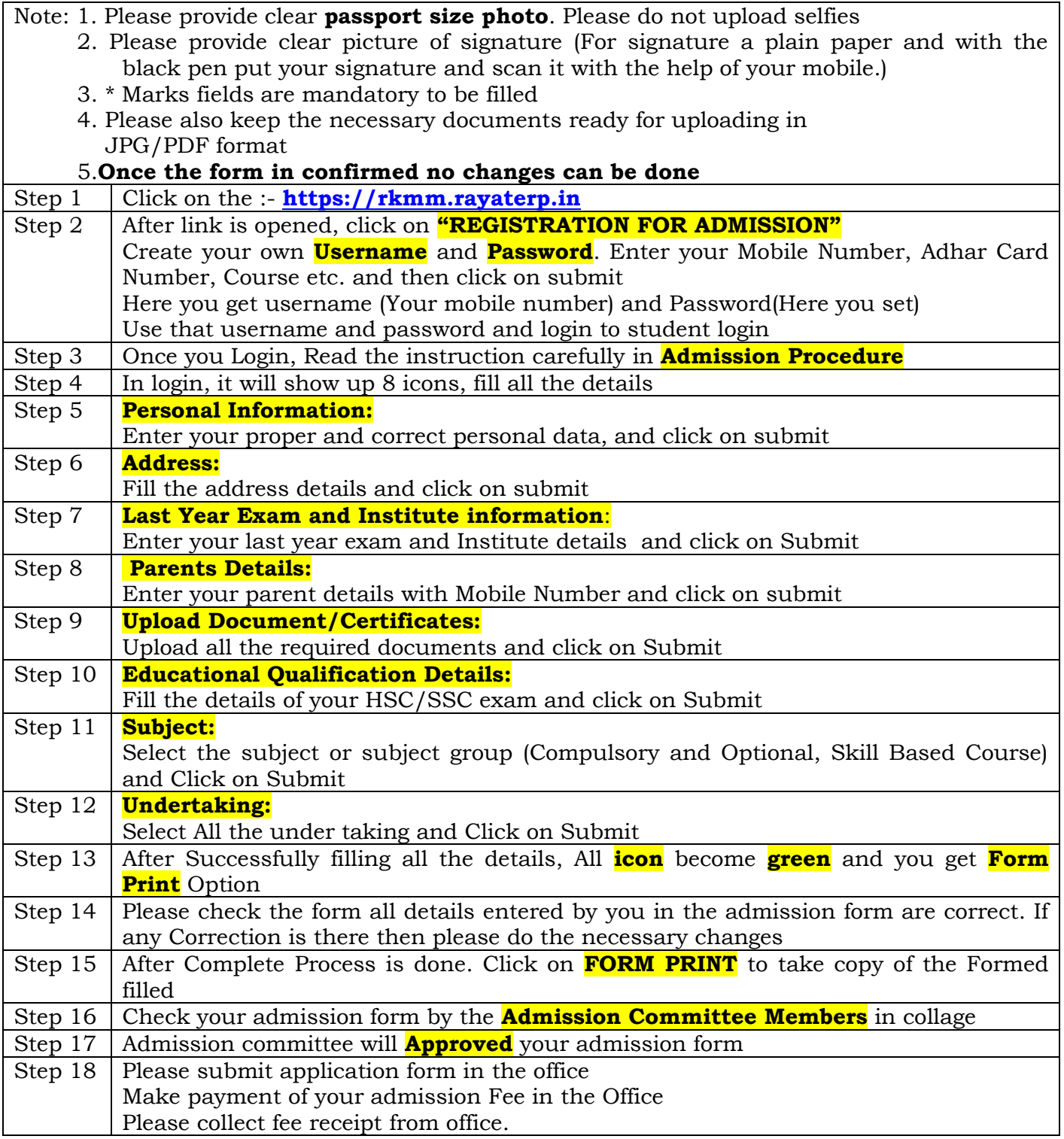

## **Admission Committee Chairman Principal Principal (Dr. S. S. Kekade) (Dr. S. R. Thopate)**